## **1 Connecting to a Personal Computer**

**Come 2018** Microsoft ActiveSync (for PCs with Windows XP operating system) or Windows Mobile Device Center (for PCs with Windows Vista or Windows 7/Windows 8 operating system) is the synchronisation software for Windows mobile-based pocket PCs. Microsoft ActiveSync or Windows Mobile Device Center enables a PC and a Windows mobilebased pocket PC to communicate.

**Install Leica Viva USB drivers**

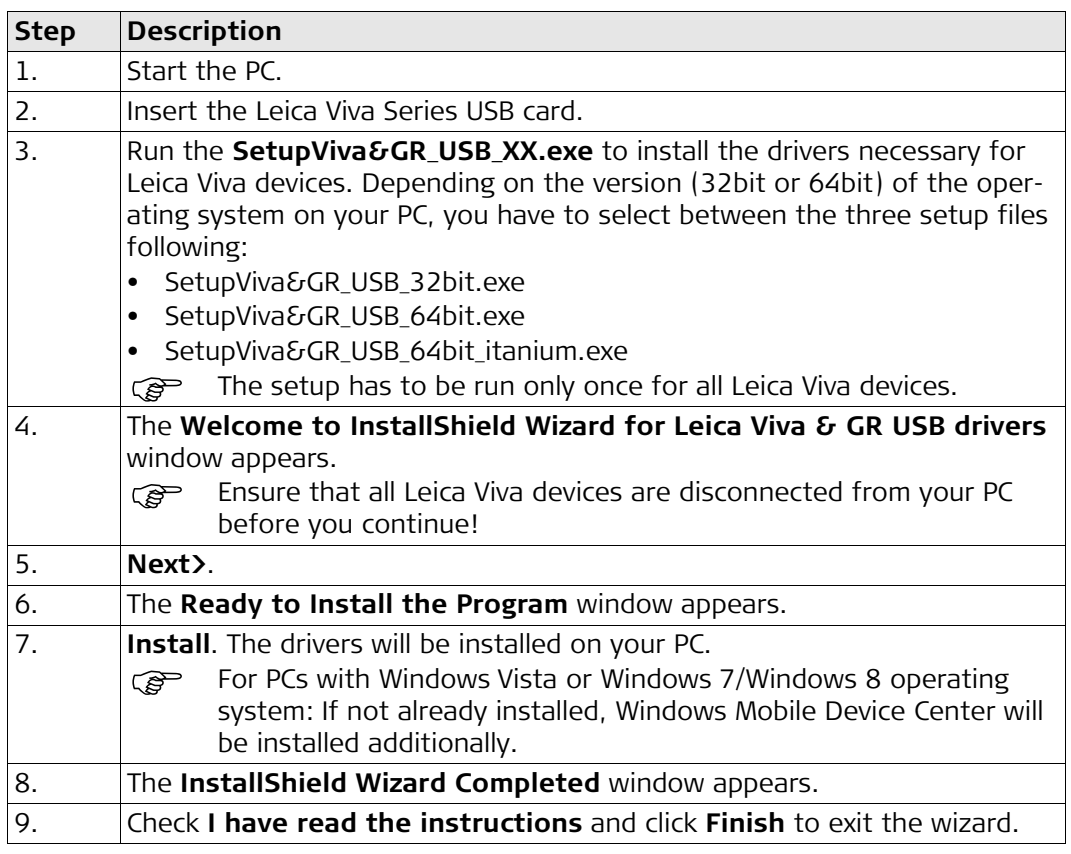

**Connect USB cable to PC for the first time step-by-step**

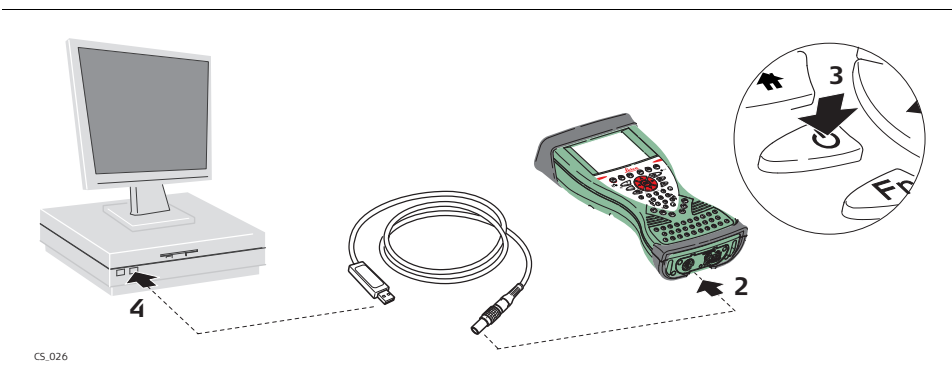

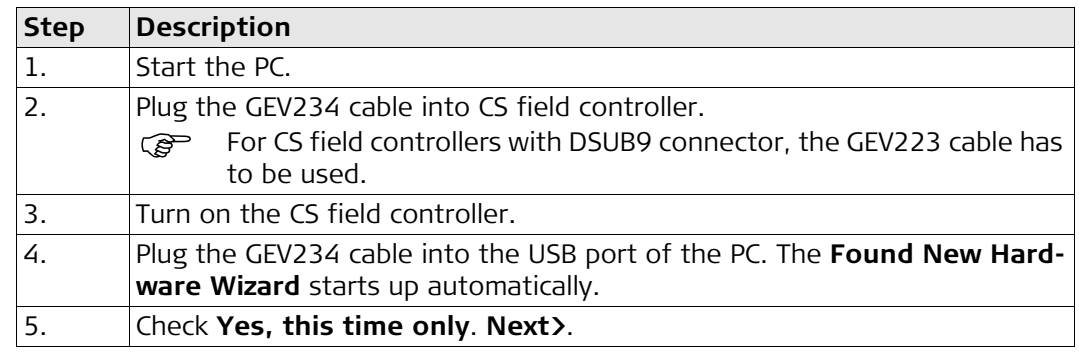

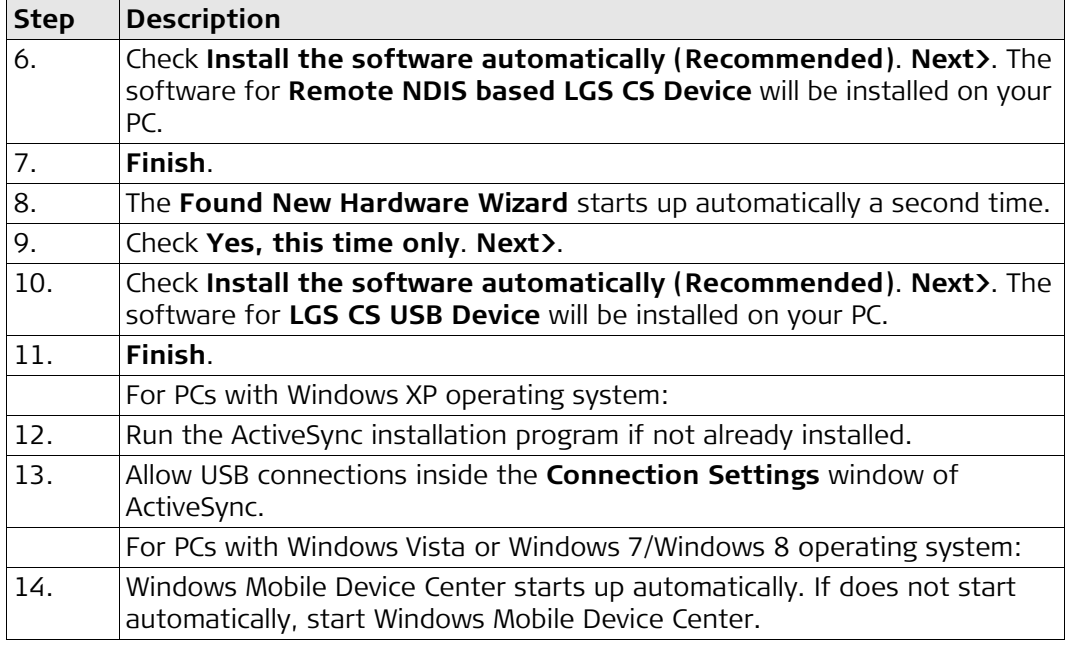

## **Connect to PC via USB cable step-by-step**

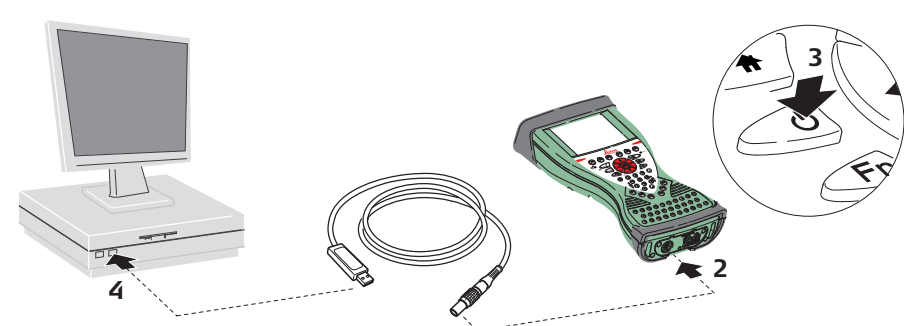

CS\_026

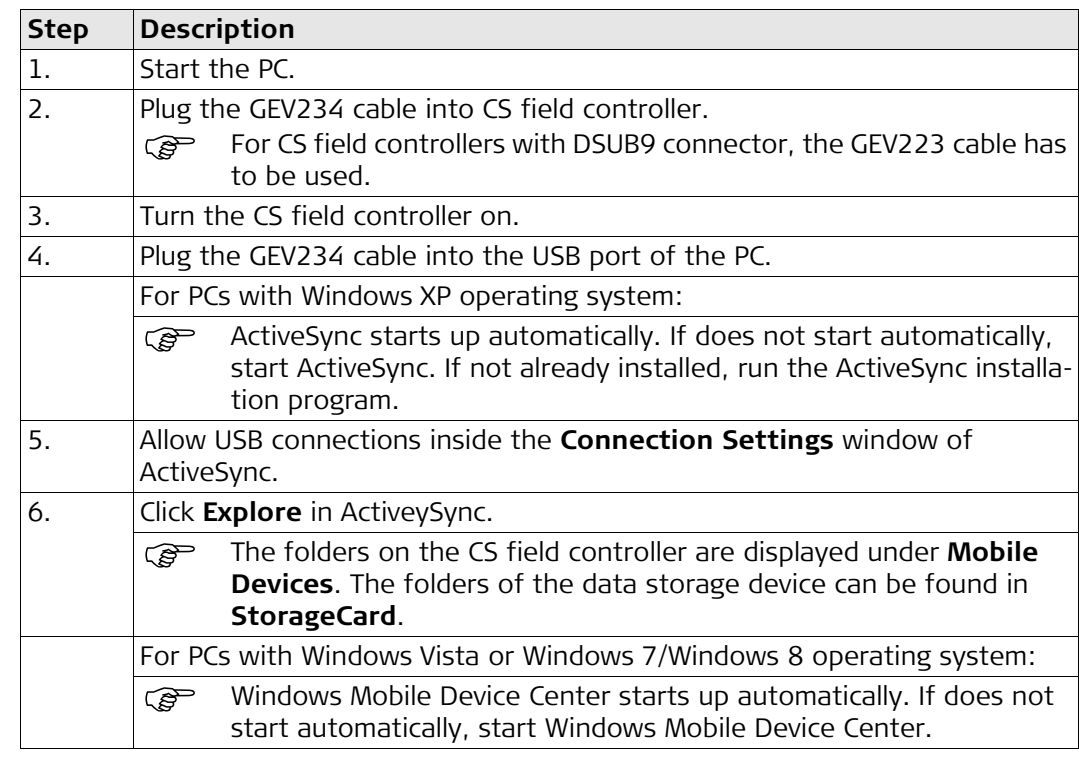